#### **R09**

# **R P** 石<br>**マ G L E M E N T A T I O N O D U I T S F I N I S**

## **BONNES PRATIQUES DE FABRICATION : COMMENT REALISER L'AUDIT INTERNE ?**

### **OBJECTIFS**

- Identifier et comprendre les exigences utiles à la conduite d'un audit interne
- Comprendre le rôle et les responsabilités d'un auditeur interne
- Maîtriser les techniques d'audit de conformité et d'efficacité
- Planifier et réaliser des audits efficaces conformes aux exigences
- Restituer de façon systématique les résultats d'audit

#### **P R O G R A M M E**

- **1- Qualité – Rappels**
	- Système de Management de la qualité
	- · Assurance qualité
	- Danger VS risque
- **2- Pourquoi l'audit ?**
- Définition
- Avantages, intérêts
- Conformité VS efficacité
- **3- Le cycle de l'audit**
- **4- Activités préliminaires à l'audit :**
- Planification de l'audit
- Déclenchement
- Préparation -revue documentaire
- Préparation Plan d'audit
- Préparation Questionnaire d'audit
- **5- Réalisation de l'audit**
- Réunion d'ouverture
- Interview et observations
- Réunion de clôture
- **6- Rapport d'audit (CLARINE)**
- **7- Techniques d'audit**

#### **MOYENS PEDAGOGIQUES**

• Support de présentation remis avant la formation.

• Alternance d'apports théoriques, pratiques et cas concrets.

• Moyens techniques : vidéo projecteur, tableaux blancs, logiciel LMS

> **7h (1 jour) 9h-17h**

**SUIVI / EVALUATION**

- Positionnement : questionnaire d'évaluation des attentes et de niveau.
- Résultats : QCM en début et fin de formation.
- Satisfaction : questionnaire à chaud, dès la fin de la formation et à froid, 30 jours après la formation pour
- valider le transfert des acquis en situation de travail. • Suivi d'exécution : Feuille de présence par demi-journée
- et remise d'une attestation de fin de formation.

**François BOURRUST**

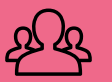

**Présentiel**

COSMED Academy

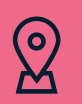

**Cosmed**

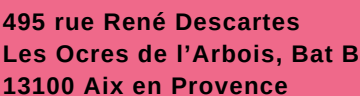

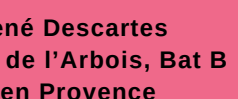

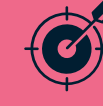

**Service qualité, personnel de production Participants : 3 à 10 max**

**7 novembre 2024**

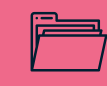

**Bonne connaissance de la norme ISO 22716**

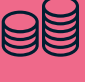

**réglementaire, fabrication, R&D**

**20 ans d'expérience en cosmétique :**

**Adhérent : 504€ TTC/jour personnes supp. 420€ TTC/jour Non Adhérent : 624€ TTC/jour**

14